**TSignals Activator Free Download [32|64bit] (Latest)**

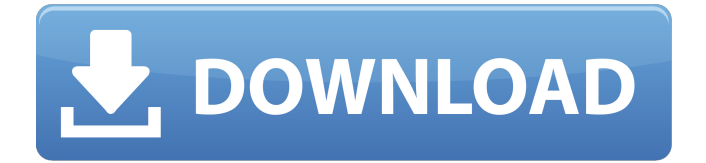

## **TSignals Crack + Torrent (Activation Code) Download [Latest] 2022**

[b]Development[/b] Features: [b]Simulates a 4-way traffic signal for the simulation of autonomous traffic - Transition times between phases - Display of queue lengths - Times of the cars that pass through the borders of the lanes (parameters needed for the vehicles that occupy this condition) - Support to drag and drop vehicles (allowed are cars, buses, vans, trucks and lorries of the types 1, 2, 3, 4, 9 and 12; in order for a vehicle to be dragged, you need to get to the packet inspector and drag the vehicle before entering the gate) [b]Requirements:[/b] At the moment, this version of TSignals only works with simulations that use event lists (buffers) and discrete events. The requirement is for a working licence for the workgroup to buy the license (works without the licence are free). No country restrictions. [b]Prerequisites:[/b] The requirement is to have a license to run a car simulation. I have been running the simulation of the traffic itself, but the problem is that the result is not 100% the same as real life and I can't find a way to run a comparison. Thanks in advance for all the help you can give me. Licence Terms: -------------------- [url] [b]I need to create a 4-way traffic signal and I want it to simulate car traffic. Because I already have the software for this, the only question is how to link this to an existing simulation. Can anyone help me?[/b] I believe I've found the problem, I was using the source for a trial version of a simulation for a university course. The simulator uses message queues that I've no idea what it's for. I'm guessing its a way to send messages to vehicles in the simulator. I don't know but the messages aren't arriving at a level where TSignals can use it. Could someone confirm if that is the case and if it is how do I create a queue?IVO Innovative Vehicle Intelligence Platform IVO Innovative Vehicle Intelligence Platform IVO, the Innovative Vehicle Intelligence Platform, is designed for advanced analytics on digital fleet data, allocating parking spaces, optimising vehicle routes and providing the full range of app-based

### **TSignals**

\*This application is a simulator of a 4-way traffic signal in the city of Rome. \*It is based on Time of Avoidable Lanes (TOAL) algorithm that is part of the "Traffic Signals" research project \*This application is intended to be used by Scuola Italiana d'Ingegneria di Roma ( S.I.d.I.) students for their experiments on the deployment of TOAL Description: This is a new Traffic Signals simulator which includes a graphical user interface (GUI) of this application. The Simulation is done in a game of Monte Carlo Algorithm type. Traffic lights signals are not included in the simulation, however as in reality, a signal will only be one color at a time TMDS-based,4-way traffic signal simulation with a reactive approach. The algorithm works by assigning control timing for a 4-way stop-light and the assignment of a green or red signal is based on the time available for each direction. The user can choose different scenarios and settings in order to compare different solutions. The 4 way traffic light simulator I, is a very simple system that simulates a traffic light signal at 4 ways by using the Reactive approach algorithm. It is not intended to be used for real time applications, but rather for learning purposes only and for practicing and exploring the different aspects of reactive algorithms. This application is a simulation of a 4-way traffic signal in the city of Rome. The application consists of an intelligent part where time is distributed to each direction in an effective manner. The application also consist of an intelligent part where route pre-distancing is done. The application is a simulation of a 4-way traffic signal in the city of Rome. The application consists of an intelligent part where time is distributed to each direction in an effective manner. The application also consist of an intelligent part where route pre-distancing is done. This application is a simulation of a 4-way traffic signal in the city of Rome. The application consists of an intelligent part where time is distributed to each direction in an effective manner. The application also consist of an intelligent part where route pre-distancing is done. The application is a simulation of a 4-way traffic signal in the city of Rome. The application consists of an intelligent part where time is distributed to each direction in an effective manner. The application also consist of an intelligent 09e8f5149f

## **TSignals Crack Free Download (Updated 2022)**

Future releases are planned to add the ability to change the time to be allocated to each direction (road). The time can be changed in 10-minute intervals. This new functionality will be introduced in version 1.0.3, which is planned to be released in early December. The target date of the new release will be Friday, 12 December, 2011.. The coolness of the needle penetrates the surface of the skins, leaving a small microinjection hole. The blood is sucked in and the cellular material is sucked out of the hole. By varying the size and number of the microinjection holes, one can change the design of a needle. Initially, microinjection needles were made with holes about 1/16 of an inch. These needles were easy to handle and the size allowed enough blood to fill the hole. But these small needles were so gentle that they were virtually painless. The early needles used for microinjection were hard, solid iron. They were bent at a 90 degree angle so that the sharp needle point would penetrate easily. The tough, hard needles made it easy for the operator to make gentle, accurate injections and caused negligible damage to tissue. Later, the manufacturing process made it easy to melt the needles and form them into soft, flexible hollow, metal tubes. These are easier to handle than solid needles and they can be used for a larger range of mammals, including cats and dogs. Today, there are three classes of microinjector needles, depending on the animal and the technique being used. Three types of needles are used: Typical Microinjection Needles Hypodermic Needles The hypodermic needle is made of stainless steel and has a hollow, tapered needle point. This needle is used for injecting fluids into the blood stream. They are used with fluids that do not coagulate, such as antidotes, or fluids that can coagulate, such as blood. The hypodermic needle is the oldest and most commonly used needle in use today. It is relatively easy to make and is the safest to use. The needle is placed into the skin and then the liquid is slowly drawn into the body. This technique produces an even, slow rate of flow. Hypodermic needles are inexpensive and are made in standard sizes. They come in lengths ranging from 13 to 26 inches. The length determines the maximum fluid that can be injected

### **What's New In TSignals?**

Download: published:11 Dec 2014 views:30 A two-way stopped traffic signal at a controlled intersection. The traffic signal controller (TSC) has to satisfy both the non-preemptive and preemptive timing constraints as well as the initial and final headways. published:23 Feb 2010 views:7 A four-way stop intersection with another stop sign and one red light camera (signal and one red), but only has one bulb (need to be controlled by a TSG). published:05 Aug 2013 views:80 A two-way traffic signal where pedestrian crossing is to be considered for implementation. Traffic Signal Simulator - TSignals TSignals is a tool that's been developed to simulate a 4-way traffic signal. The application also consists of an intelligent part where time is distributed to each direction in an effective manner. This algorithm takes into consideration the traffic densities at each of the four roads and calculates the time to be allocated to each one. TSignals Description: Download: published:11 Dec 2014 views:30 A two-way stopped traffic signal at a controlled intersection. The traffic signal controller (TSC) has to satisfy both the non-preemptive and preemptive timing constraints as well as the initial and final headways. A four-way stop intersection with another stop sign and one red light camera (signal and one red), but only has one bulb (need to be controlled by a TSG). A two-way traffic signal where pedestrian crossing is to be considered for implementation. Traffic Signal Simulator - TSignals TSignals is a tool that's been developed to simulate a 4-way traffic signal. The application also consists of an intelligent part where time is distributed to each di... TSignals is a tool that's been developed to simulate a 4-way traffic signal. The application also consists of an intelligent part where time is distributed to each direction in an effective manner.

# **System Requirements For TSignals:**

Ubuntu Linux Windows OS View Online: Check latest version here: The website features, Welcome to the web version of the Firewind Firewind WinName name changer! To use the firewind Windows name changer, all you need is a copy of Firefox and a web browser (Internet Explorer is no longer supported). You can change your Windows desktop name by using the firewind Windows name changer.

Related links:

https://www.recentstatus.com/upload/files/2022/06/65Vja2vI4JA8UWd4Ovzp\_08\_027c411f6126ac79eb8fbf3583f246ba\_file. [pdf](https://www.recentstatus.com/upload/files/2022/06/65Vja2vI4JA8UWd4Qvzp_08_027c411f6126ac79eb8fbf3583f246ba_file.pdf) <https://turkishbazaar.us/wp-content/uploads/2022/06/dorrand.pdf> <https://mangalamdesigner.com/bingo-039s-chat-crack-free-download-2022-latest/> [http://www.flexcompany.com.br/flexbook/upload/files/2022/06/Vlq9mWdHDHc4hwdhrAFI\\_08\\_027c411f6126ac79eb8fbf358](http://www.flexcompany.com.br/flexbook/upload/files/2022/06/Vlq9mWdHDHc4hwdhrAFI_08_027c411f6126ac79eb8fbf3583f246ba_file.pdf) [3f246ba\\_file.pdf](http://www.flexcompany.com.br/flexbook/upload/files/2022/06/Vlq9mWdHDHc4hwdhrAFI_08_027c411f6126ac79eb8fbf3583f246ba_file.pdf) <https://ciying.info/syncthru-web-admin-service-for-clx-2160n-crack-free-win-mac-latest-2022/> <https://www.reptisell.com/synfig-studio-0-63-00-crack-mac-win-updated-2022/> <https://outdoormingle.com/wp-content/uploads/2022/06/FKeys.pdf> <http://danapurians.com/volatility-crack-activator-free/> <https://managementcertification.ro/index.php/2022/06/08/wallet-manager-crack-free-download-x64/> <https://noorfana.com/blue-atom-antivirus-crack/> [https://xn--wo-6ja.com/upload/files/2022/06/yFrCUFlC1EDFzyqUmA7y\\_08\\_85c8bd8b50b9c28651a1231b983e6a37\\_file.pdf](https://xn--wo-6ja.com/upload/files/2022/06/yFrCUFlC1EDFzyqUmA7y_08_85c8bd8b50b9c28651a1231b983e6a37_file.pdf) <https://motofamily.com/abf-photo-camera-crack-download-latest/> <https://www.beaches-lakesides.com/wp-content/uploads/2022/06/restliv.pdf> [https://frameofmindink.com/wp-content/uploads/2022/06/Spesoft\\_ShoutOff.pdf](https://frameofmindink.com/wp-content/uploads/2022/06/Spesoft_ShoutOff.pdf) <https://www.hony.nl/wp-content/uploads/rchilai.pdf> [https://www.casadanihotel.com/wp-content/uploads/2022/06/UNIX\\_Chmod\\_Interpreter.pdf](https://www.casadanihotel.com/wp-content/uploads/2022/06/UNIX_Chmod_Interpreter.pdf) <https://hilfeindeinerstadt.de/wp-content/uploads/2022/06/yosbil.pdf> <https://fin-buro.info/wp-content/uploads/2022/06/zymfith.pdf> [https://islamiceducation.org.au/wp-content/uploads/2022/06/SeoDev\\_Synonymizer.pdf](https://islamiceducation.org.au/wp-content/uploads/2022/06/SeoDev_Synonymizer.pdf)

<http://epicphotosbyjohn.com/?p=3069>